## **MULTI QUEUE LINUX BLOCK DEVICE DRIVERS IN RUST**

Storage Developer Conference 2023

Andreas Hindborg

Samsung GOST

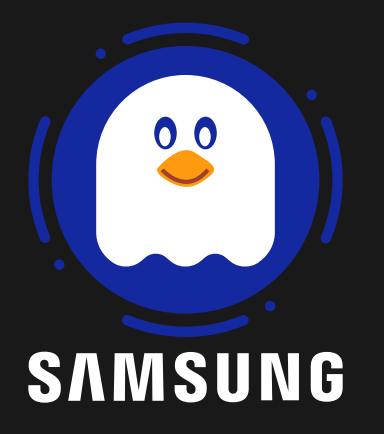

1

#### **AGENDA**

- Why Memory Safety in the Linux Kernel **in General** is Important
- Memory Safety in **Rust**
- The Rust for Linux **Community**
- blk-mq Rust API
	- null\_blk
	- nvme

## **WHY CARE ABOUT MEMORY SAFETY**

- Microsoft: 70% of all security bugs are memory safety issues [1]
- Chrome: 70% of all security bugs are memory safety issues [2]
- 20% of bugs fixed in **stable Linux** Kernel branches for drivers are memory safety issues [4]
- 65% of recent Linux kernel vulnerabilities are memory safety issues [3]
- ASOP: Memory safety vulnerabilities disproportionately represent our most **severe vulnerabilities** [7]
- **41%** of fixes submitted to C null\_blk are fixes for memory safety issues [6]
- 
- 

## **GOAL: PREVENT MEMORY SAFETY RELATED BUGS IN LINUX**

- Ahead of time compiled
- Focus on maximum programmer control and zero runtime overhead
- Works well for bare metal work
- Statically typed
- Performance on par with C/C++
- Easy to link with C programs
- Basic control flow structures are the same (no throwing of exceptions)

## **WHY RUST AS INSTEAD OF <LANG>**

Rust is Much Like C:

# **DIFFERENCES BETWEEN RUST AND C**

- Strong type system
- Module system (no include files)
- All statements including blocks evaluate to values
- All values have move semantics by default
- References One mutable or many immutable
	- **Static lifetime analysis**
- **Generic Types**
- Macros (Simple expansion and AST Transforms)
- RAII is encouraged
- Async/Await primitives
- **Safe subset without UB through static analysis**

#### **MEMORY SAFETY**

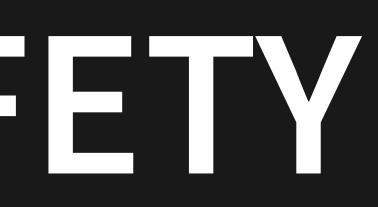

## **MEMORY SAFETY IN RUST**

Rust has a **safe** subset

- Memory safe
- Type safe
- Thread safe

#### In **safe** Rust

• No dereferencing null or invalid pointers

- No buffer overflows
- No use after free
- 
- No double free
- No pointer aliasing
- No type errors
- No data races

## **THIS IS NOT UNSAFE BEHAVIOR IN RUST**

- Deadlocks
- Race conditions
- Memory leaks
- Failing to call destructors
- Integer overflows (checked operations available)
- Program aborts
- Deletion of the production database (logic errors)

#### **RUST IN THE LINUX KERNEL**

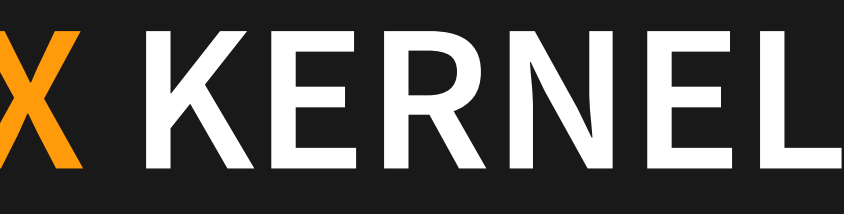

## CALLING C IS UNSAFE (20)

- We don't want to rewrite Linux in Rust → we have to talk to C
- At FFI boundary we have to verify safety invariants **by hand**
- This is not as bad as it sounds
- The things we verify at FFI boundary are things C programmers should verify **always**
- We opt out of the **safe** subset with the unsafe keyword

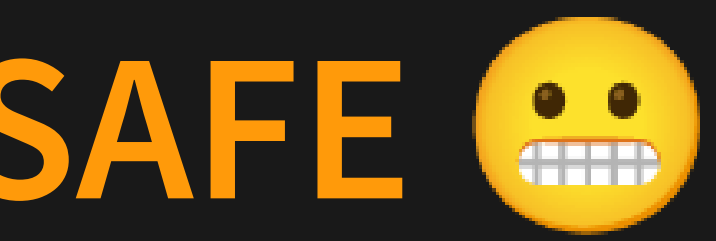

#### **UNSAFE RUST**

In unsafe Rust we can:

- Dereference a raw pointer
- Call an **unsafe function** or method (including C functions)
- Access or modify a mutable static variable
- Implement an unsafe trait
- Access fields of unions

#### **STRATEGY FOR DEPLOYING RUST**

- Support driver implementations in **safe** Rust
- Constrain unsafe code to subsystem wrappers
- Keep unsafe blocks small and well documented
- Focus review bandwidth on **unsafe** blocks

#### **COMMUNITY**

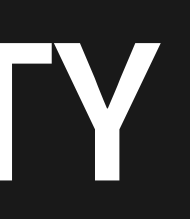

## **THE RUST FOR LINUX COMMUNITY**

- Part of Linux Kernel since **6.1**
- Zulip https://rust-for-linux.zulipchat.com/
	- ~500 members
- List rust-for-linux@vger.kernel.org
	- Send your rust-core **patches** here
	- But use relevant **subsystem list** for non-core patches
- WWW https://rust-for-linux.com
	- Contributor guide: https://rust-for-linux.com/contributing
- Github https://github.com/rust-for-Linux/linux
	- Used prior to merge now primarily a **backlog**

## **THE ROAD SO FAR (HIGHLIGHTS)**

- ScopeGuard
- ForignOwnable
- itialization (pin-init) dule with Lock, CondVar, Mutex, etc. te
- 68.2
- 71.1  $0.65.1$
- 
- 

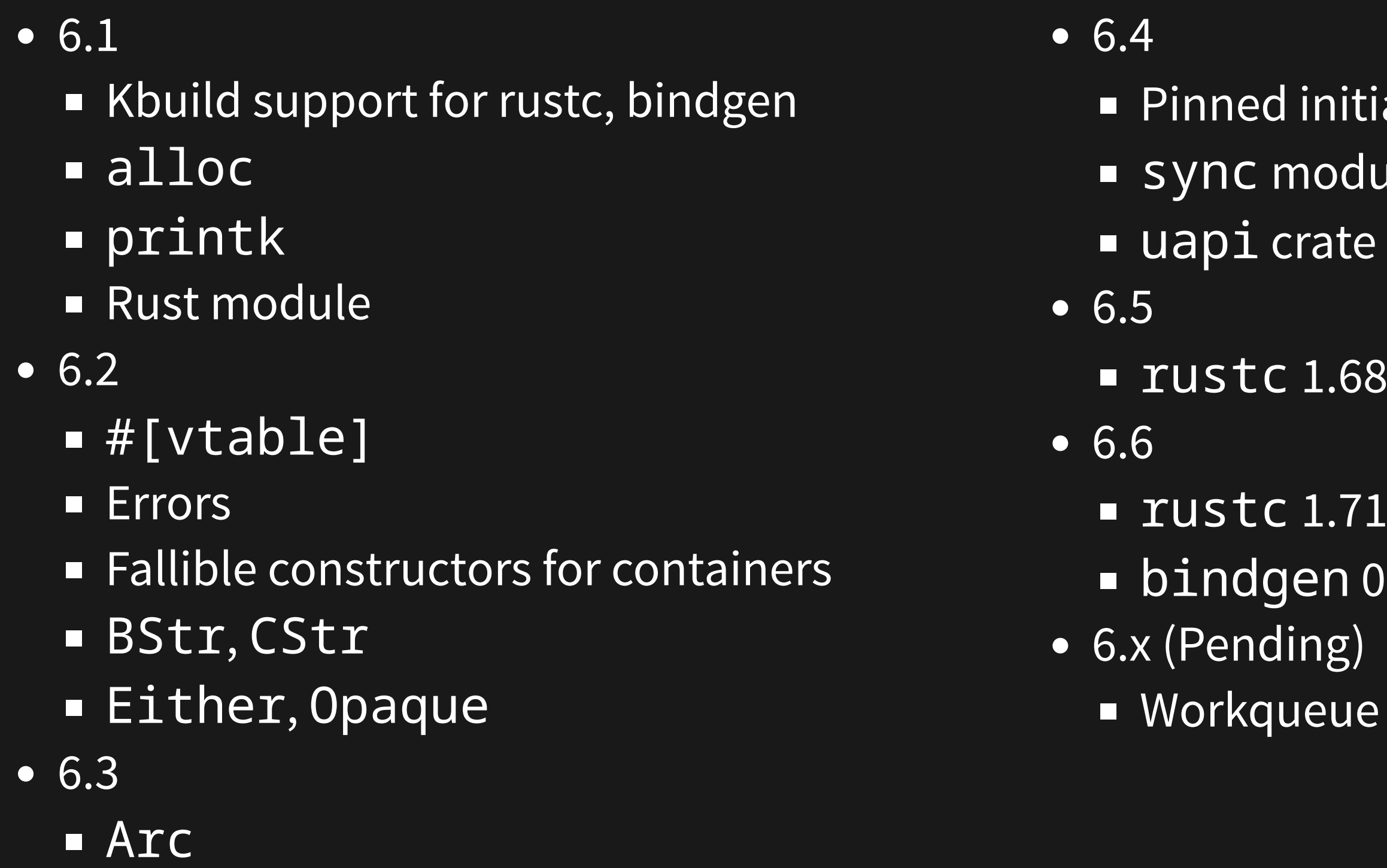

## **ONGOING PROJECTS**

- (Android) Binder
- DRM API + Apple M1/M2 GPU Driver
- ENC28J60 SPI Ethernet
- $\bullet$  V4L2
- In kernel TLS handshake
- netdev
- VirtIO
- PuzzleFS (Container FS)
- **Kernel Sockets**
- Device Mapper
- RCU
- VMBus
- **blk-mq**
	- nvme
	- null\_blk

**MULTI QUEUE BLOCK DEVICE DRIVERS**

# **blk-mq**

![](_page_18_Figure_1.jpeg)

#### **BLK-MQ INTERFACE**

exit\_request)(struct blk\_mq\_tag\_set \*set, struct request \*, **unsigned int**);

![](_page_19_Picture_427.jpeg)

#### $\mathsf{mq\_ops}$  {

**blk\_status\_t** (\*queue\_rq)(struct blk\_mq\_hw\_ctx \*, **const** struct blk\_mq\_queue\_data \*);

**void** (\*commit\_rqs)(struct blk\_mq\_hw\_ctx \*);

**int** (\*poll)(struct blk\_mq\_hw\_ctx \*, struct io\_comp\_batch \*);

**void** (\*complete)(struct request \*);

**int** (\*init\_hctx)(struct blk\_mq\_hw\_ctx \*, **void** \*, **unsigned int**);

**void** (\*exit\_hctx)(struct blk\_mq\_hw\_ctx \*, **unsigned int**);

**int** (\*init\_request)(struct blk\_mq\_tag\_set \*set, struct request \*, **unsigned int**, **unsigned int**);

**int** (\*map\_queues)(struct blk\_mq\_tag\_set \*set);

## **queue \_ rq()**

#### Rust

C

```
#[kernel::macros::vtable]
pub trait Operations: Sized {
    type QueueData: ForeignOwnable;
    type HwData: ForeignOwnable;
    fn queue_rq(
        hw_data: <Self::HwData as ForeignOwnable>::Borrowed<'_>,
        queue_data: <Self::QueueData as ForeignOwnable>::Borrowed<'_>,
        rq: &Request<Self>,
        is_last: bool,
    ) -> Result;
}
```
**blk\_status\_t** (\*queue\_rq)(struct blk\_mq\_hw\_ctx \* , **const** struct blk\_mq\_queue\_data \*);

# **IMPLEMENTING queue \_ rq()**

```
#[kernel::macros::vtable]
impl mq::Operations for IoQueueOperations {
    type QueueData = Box<NvmeNamespace>;
    type HwData = Arc<NvmeQueue<Self>>;
     fn queue_rq(
        io_queue: ArcBorrow<'_, NvmeQueue<Self>>,
        ns: &NvmeNamespace,
        rq: &mq::Request<Self>,
        is_last: bool,
    ) \rightarrow Result {
    }
}
```
## **CALLING queue \_ rq()**

```
unsafe extern "C" fn queue_rq_callback(
    hctx: *mut bindings::blk_mq_hw_ctx,
   bd: *const bindings::blk_mq_queue_data,
) -> bindings::blk_status_t {
   // SAFETY: `bd` is valid as required by this function.
   let rq = unsafe { (*bd).rq };
   // SAFETY: ...
   let hw_data = unsafe { T::HwData::borrow((*hctx).driver_data) };
   // SAFETY: `hctx` is valid as required by this function.
   let queue_data = unsafe { (*(*hctx).queue).queuedata };
   // SAFETY: ...
   let queue_data = unsafe { T::QueueData::borrow(queue_data) };
   // SAFETY: `bd` is valid as required by the safety requirement for this function.
   let ret = T::queue_rq(hw_data, queue_data, &Request::from_ptr(rq), unsafe {
        (*bd).last
   });
   if let Err(e) = ret {
        e.to_blk_status()
   } else {
        bindings::BLK_STS_OK as _
    }
}
```
#### **SAFETY COMMENTS**

```
// # Safety
// The caller of this function must ensure that `hctx` and `bd` are valid
// and initialized. The pointees must outlive this function. Further
// `hctx->driver_data` must be a pointer created by a call to
// `Self::init_hctx_callback()` and the pointee must outlive this function.
// This function must not be called with a `hctx` for which
// `Self::exit_hctx_callback()` has been called.
unsafe extern "C" fn queue_rq_callback(...) {
   // SAFETY: The safety requirement for this function ensure that
   // `(*hctx).driver_data` was returned by a call to
   // `Self::init_hctx_callback()`. That function uses
   // `PointerWrapper::into_pointer()` to create `driver_data`. Further,
   // the returned value does not outlive this function and
   // `from_pointer()` is not called until `Self::exit_hctx_callback()` is
   // called. By the safety requirement of this function and contract with
   // the `blk-mq` API, `queue_rq_callback()` will not be called after that
   // point.
   let hw_data = unsafe { T::HwData::borrow((*hctx).driver_data) };
}
```
## **WHERE IS THE CODE?**

![](_page_24_Picture_1.jpeg)

![](_page_24_Picture_3.jpeg)

![](_page_24_Picture_4.jpeg)

NVMe Driver Null Block Driver

#### **PERFORMANCE**

## **THROUGHPUT VS QUEUE DEPTH**

![](_page_26_Figure_1.jpeg)

INTEL MEMPEK1W016GA, 12th Gen Intel(R) Core(TM) i5-12600, PCIe 3.0 x2, Linux 6.5-rc5+rust\_next+rnvme

#### **POLLED - HORIZONTAL SCALING**

![](_page_27_Figure_1.jpeg)

AMD EPYC 7313 3x INTEL P5800x 16GT/s x4 7.88 GB/s (PCIe 4), DATA FROM RUST/C NVME ON LINUX 6.1

#### **POLLED - VERTICAL SCALING**

![](_page_28_Figure_1.jpeg)

AMD EPYC 7313 3x INTEL P5800x 16GT/s x4 7.88 GB/s (PCIe 4), DATA FROM RUST/C NVME ON LINUX 6.1

## **RUST null \_ blk**

- Simple demonstrator for Rust block APIs
- Allow block community to ease into Rust
- Remove potential memory safety issues in the process:
	- $\blacksquare$  C null\_blk is 256 commits (as of 6.1)
	- $\blacksquare$  27% (68) are bug fixes
	- 41% (28) of fixes are fixes for memory safety issues
- Demonstrator as submitted:
	- Limited features set for now
	- Driver: 147 LoC (100% **safe Rust**)
	- Block API: 585 LoC + 252 LoC pages/radix\_tree
	- Average performance over 5 synthetic benchmarks ► Better for small BS, worse for large BS

#### **RANDOM WRITE**

![](_page_30_Figure_1.jpeg)

Intel Alder Lake workstation (i5-12600). 60s fio runs on bare metal, pinned workers, io uring, bs 4k to 1M -> QD 128, bs >= 2M -> QD 64, batch submit/complete -> 16.

#### **RANDOM READ**

![](_page_31_Figure_1.jpeg)

Intel Alder Lake workstation (i5-12600). 60s fio runs on bare metal, pinned workers, io uring, bs 4k to 1M -> QD 128, bs >= 2M -> QD 64, batch submit/complete -> 16.

**QUESTIONS?**

![](_page_32_Picture_1.jpeg)

#### **REFERENCES**

- [1] . <https://www.zdnet.com/article/microsoft-70-percent-of-all-security-bugs-are-memory-safety-issues/>
- [2] . <https://www.chromium.org/Home/chromium-security/memory-safety/>
- [3] . <https://lssna19.sched.com/event/RHaT/writing-linux-kernel-modules-in-safe-rust-geoffrey-thomas-two-sigma-investments-alex-gaynor-alloy>
- [4] A[.](http://dx.doi.org/10.15514/ISPRAS-2018-30(6)-8) A. Vasilyev, "Static verification for memory safety of Linux kernel drivers," Proceedings of ISP RAS, 30:6 (2018), 143–160: *http://dx.doi.org/10.15514/ISPRAS-2018-30(6)-8*.
- [5] Linux block IO: introducing multi-queue SSD access on multi-core systems: https://doi.org/10.1145/2485732.2485740.
- [6] [LSF/MM/BPF TOPIC] blk\_mq rust bindings: https://lore[.](https://lore.kernel.org/all/87y1ofj5tt.fsf@metaspace.dk/)kernel.org/all/87y1ofj5tt.fsf@metaspace.dk/.
- [7] Memory Safe Languages in Android 13: https://security[.](https://security.googleblog.com/2022/12/memory-safe-languages-in-android-13.html)googleblog.com/2022/12/memory-safe-languages-in-android-13.html.